## NAMIRIAL SPA - SPECIFICHE FILE CSV PER IMPORTAZIONE DATI LOCAZIONI BREVI Certificazione Unica

Creare un file di tipo csv con campi separati da ";"

Indicare per ogni rigo i seguenti dati nell'ordine indicato avendo cura di separali con il carattere ";" e di inserire un invio al termine di ogni rigo

Ordinare i righi per CODICE FISCALE SOSTITUTO D'IMPOSTA e per CODICE FISCALE (o in assenza per COGNOME e NOME) percipiente.

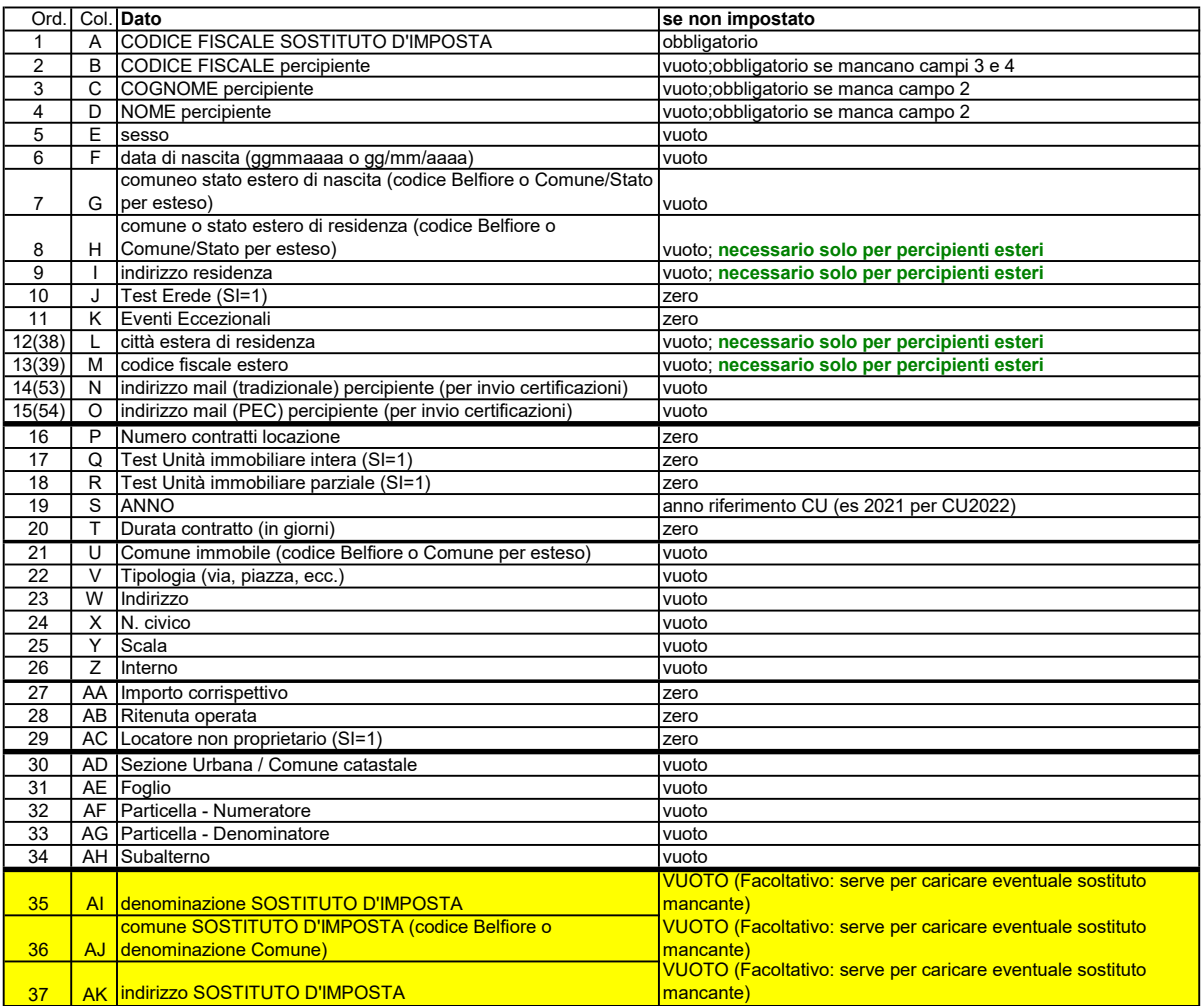

Es.

06685456851;LVNDGI63M07M089K;LAVINIA;DIEGO;;;;;;0;0;;;lavinia63@virgilio.it;lavinia63@postacertificata.it;1;0;1;0;22;G888;viale;Marconi;5-B;2;6;400;82;0;;;;;;;;

NB. Se gli importi hanno decimali utilizzare la VIRGOLA come separatore fra la parte intera e i decimali.

NB. Comune e indirizzo del sostituto sono da intendersi:

il domicilio fiscale (o la sede attività se diversa);